## Package 'ura'

July 12, 2024

Type Package

Title Monitoring Rater Reliability

Version 1.0.1

Description Provides researchers with a simple set of diagnostic tools for monitor-

ing the progress and reliability of raters conducting content cod-

ing tasks. Goehring (2024) <[https://bengoehring.github.io/](https://bengoehring.github.io/improving-content-analysis-tools-for-working-with-undergraduate-research-assistants.pdf)

[improving-content-analysis-tools-for-working-with-undergraduate-research-assi](https://bengoehring.github.io/improving-content-analysis-tools-for-working-with-undergraduate-research-assistants.pdf)stants. [pdf](https://bengoehring.github.io/improving-content-analysis-tools-for-working-with-undergraduate-research-assistants.pdf)> argues that supervisors---especially supervisors of small teams---should utilize computational tools to monitor reliability in real time. As such, this package provides easy-to-use functions for calculating inter-rater reliability statistics and measuring the reliability of one coder compared to the rest of the team.

License MIT + file LICENSE

Encoding UTF-8

LazyData true

RoxygenNote 7.3.2

Depends  $R (= 2.10)$ 

**Imports** dplyr, irr, magrittr, rlang  $(>= 0.4.11)$ , tibble, tidyr

**Suggests** roxygen2, stringr, test that  $(>= 3.0.0)$ 

Config/testthat/edition 3

URL <https://github.com/bengoehring/ura>

BugReports <https://github.com/bengoehring/ura/issues>

NeedsCompilation no

Author Benjamin Goehring [aut, cre] (<<https://orcid.org/0000-0001-8450-6065>>)

Maintainer Benjamin Goehring <br/>bengoehr@umich.edu>

Repository CRAN

Date/Publication 2024-07-12 12:30:02 UTC

### **Contents**

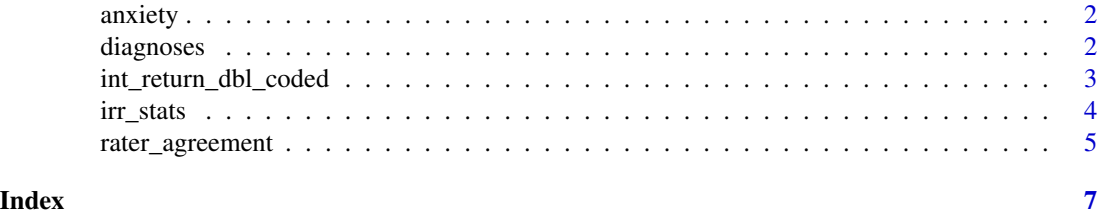

anxiety *Anxiety ratings*

#### **Description**

Simulated data from three raters rating the anxiety of 20 individuals. The codings range from 1 (no anxiety) to 6 (extremely anxious). The data are forked directly from the [irr package,](https://cran.r-project.org/package=irr) with the only difference being the shape of the dataset.

#### Usage

anxiety

#### Format

## 'anxiety' A data frame with 60 rows and 3 columns:

subject\_id The subject being screened for anxiety (numeric).

rater\_id The rater evaluating the subject for anxiety (numeric).

anxiety\_level The level of anxiety observed in the subject by the rater (numeric).

#### Source

<https://cran.r-project.org/package=irr>

diagnoses *Psychiatric diagnoses of patients*

#### Description

Data from Fleiss (1971) concerning the psychiatric conditions of thirty patients as evaluated by six raters. The data are forked directly from the [irr package,](https://cran.r-project.org/package=irr) with the only difference being the shape of the dataset.

#### Usage

diagnoses

<span id="page-1-0"></span>

#### <span id="page-2-0"></span>Format

## 'diagnoses' A data frame with 180 rows and 3 columns:

patient\_id The patient being screened for a psychiatric condition (numeric).

rater\_id The rater evaluating the patient for a psychiatric condition (numeric).

diagnosis The psychiatric diagnosis of the patient (factor).

#### Source

Fleiss, J.L. (1971). Measuring nominal scale agreement among many raters. Psychological Bulletin, 76, 378-382.

#### References

Fleiss, J.L. (1971). Measuring nominal scale agreement among many raters. Psychological Bulletin, 76, 378-382.

int\_return\_dbl\_coded *int\_return\_dbl\_coded*

#### Description

int\_return\_dbl\_coded An internal function to return the subjects double-coded by the raters. It runs a number of checks along the way

#### Usage

```
int_return_dbl_coded(
  in_object_name,
  in_rater_column,
  in_subject_column,
  in_coding_column
)
```
#### Arguments

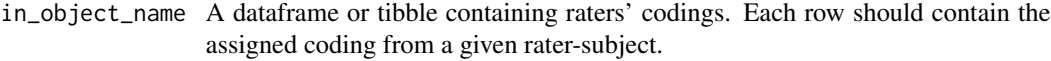

```
in_rater_column
```
The name of the column containing the raters' names as a string.

in\_subject\_column

The name of the column containing the names of the subjects being coded as a string.

#### in\_coding\_column

The name of the column containing the codings assigned by the raters as a string.

#### <span id="page-3-0"></span>Author(s)

Benjamin Goehring <bengoehr@umich.edu>

irr\_stats *irr\_stats*

#### Description

irr\_stats calculates a variety of IRR statistics.

#### Usage

```
irr_stats(
 object_name,
  rater_column,
  subject_column,
  coding_column,
  round_digits = 2,
  stats_to_include = c("Percentage agreement", "Krippendorf's Alpha")
)
```
#### Arguments

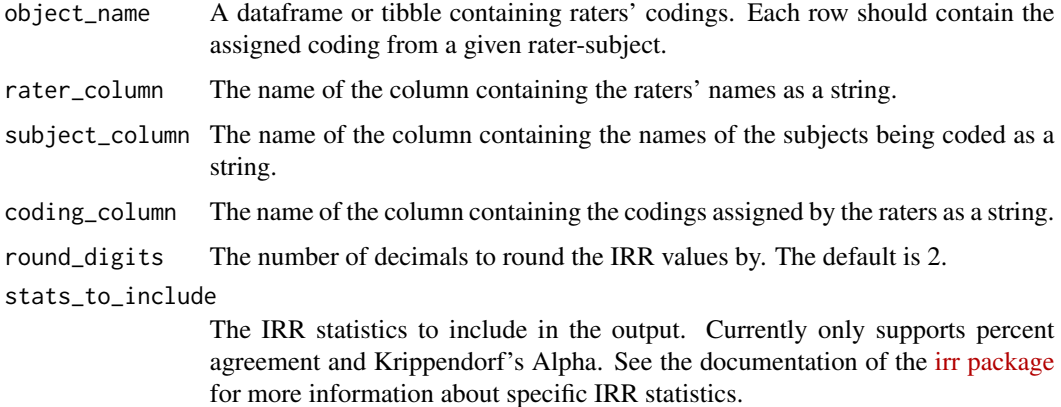

#### Value

A tibble containing the IRR statistic, the statistic's value, and the number of subjects used to calculate the statistic.

#### Author(s)

Benjamin Goehring <bengoehr@umich.edu>

#### <span id="page-4-0"></span>rater\_agreement 5

#### Examples

```
# Return IRR statistics for the diagnoses dataset:
irr_stats(diagnoses,
         rater_column = 'rater_id',
          subject_column = 'patient_id',
          coding_column = 'diagnosis')
# And IRR statistics for the anxiety dataset:
irr_stats(anxiety,
         rater_column = 'rater_id',
         subject_column = 'subject_id',
         coding_column = 'anxiety_level')
```
rater\_agreement *rater\_agreement*

#### Description

rater\_agreement calculates the percent agreement between each rater and the other raters who coded the same subjects.

#### Usage

rater\_agreement(object\_name, rater\_column, subject\_column, coding\_column)

#### Arguments

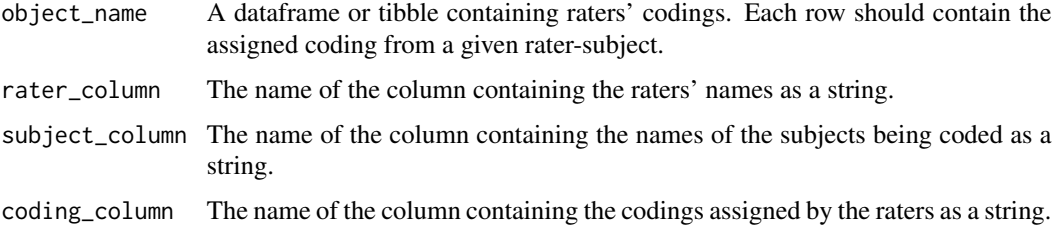

#### Value

A tibble where each row notes the percent agreement between rater i and all other raters who coded the same subjects (percent\_agree). The n\_multi\_coded column notes how many subjects have been coded by rater i that have also been coded by other raters (i.e., the denominator for the percent\_agree value).

#### Author(s)

Benjamin Goehring <bengoehr@umich.edu>

#### Examples

```
# Example data: 3 raters assigning binary values to 10 subjects
example_data <- tibble::tribble(
 ~rater,~subject,~coding,
 1,1,1,
 1,2,0,
 1,3,1,
 1,4,0,
  2,3,1,
 2,9,0,
  2,10,1,
 2,4,1,
 2,5,1,
 2,6,1,
 3,5,1,
 3,6,1,
 3,7,1,
 3,8,1,
\mathcal{L}# Find percent agreement by rater
rater_agreement(example_data,
                rater_column = 'rater',
                subject_column = 'subject',
                coding_column = 'coding')
```
# <span id="page-6-0"></span>Index

∗ datasets anxiety, [2](#page-1-0) diagnoses, [2](#page-1-0)

anxiety, [2](#page-1-0)

diagnoses, [2](#page-1-0)

int\_return\_dbl\_coded, [3](#page-2-0) irr\_stats, [4](#page-3-0)

rater\_agreement, [5](#page-4-0)